## APCUPS **SRC300XLICH**

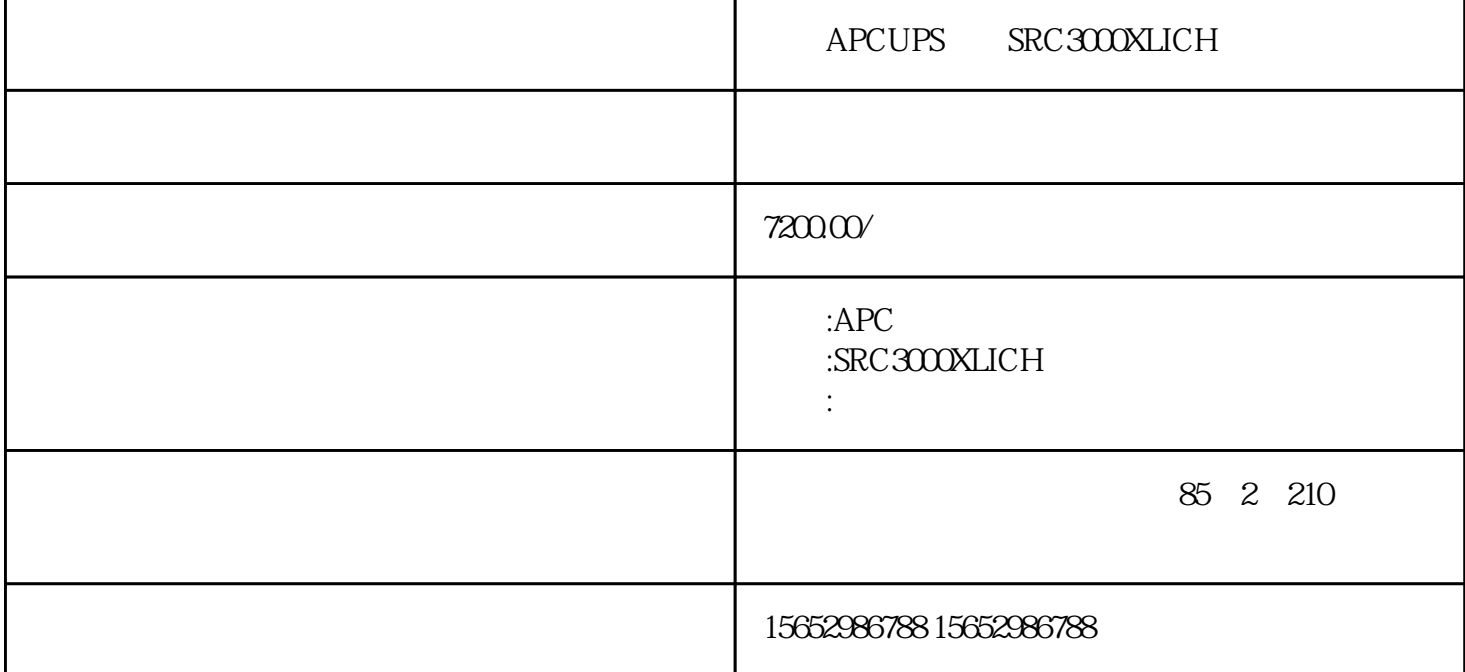

APCUPS SRC300XLICH

延长APCUPS电源寿命的方法有很多,当中又主要和里面的蓄电池有关系,以下就介绍几种简单易行的

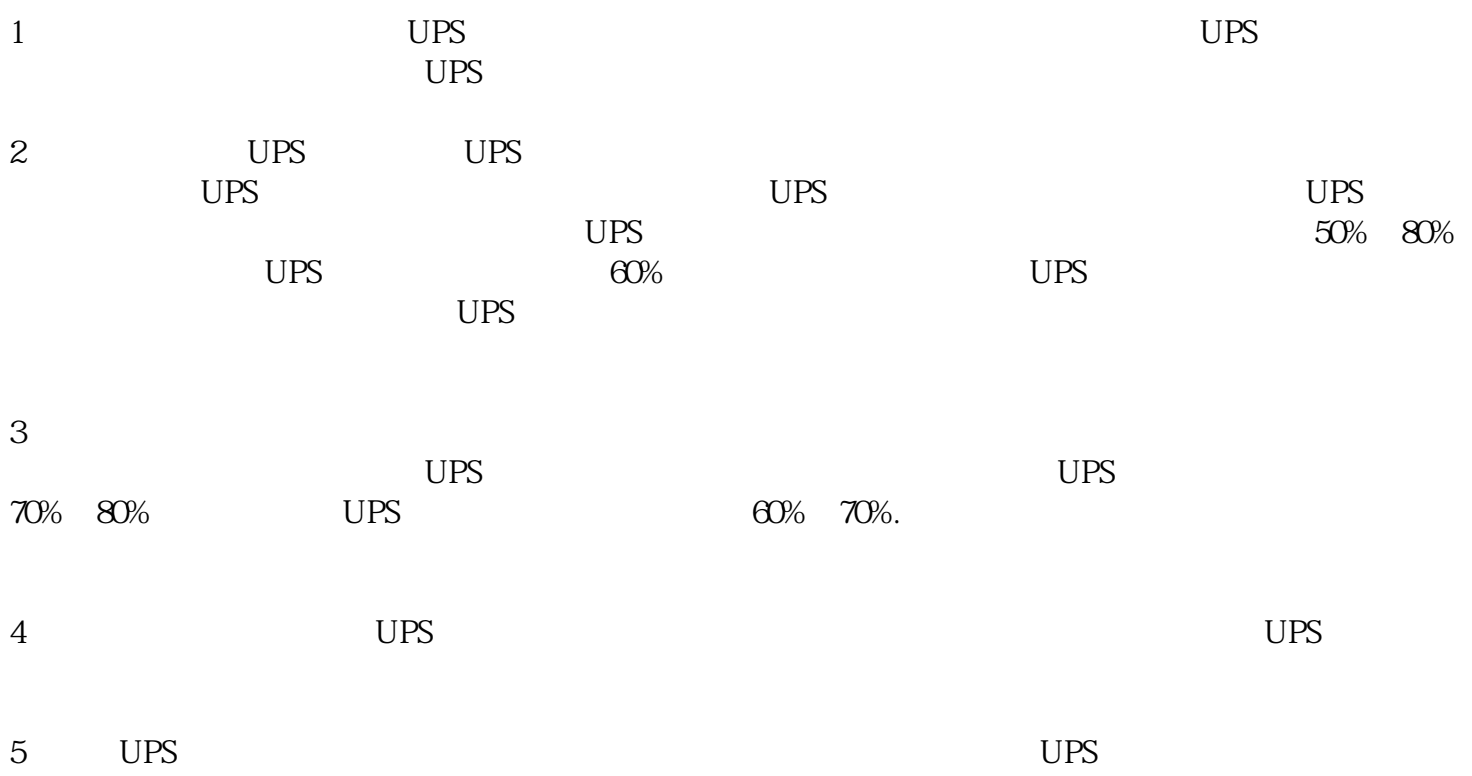

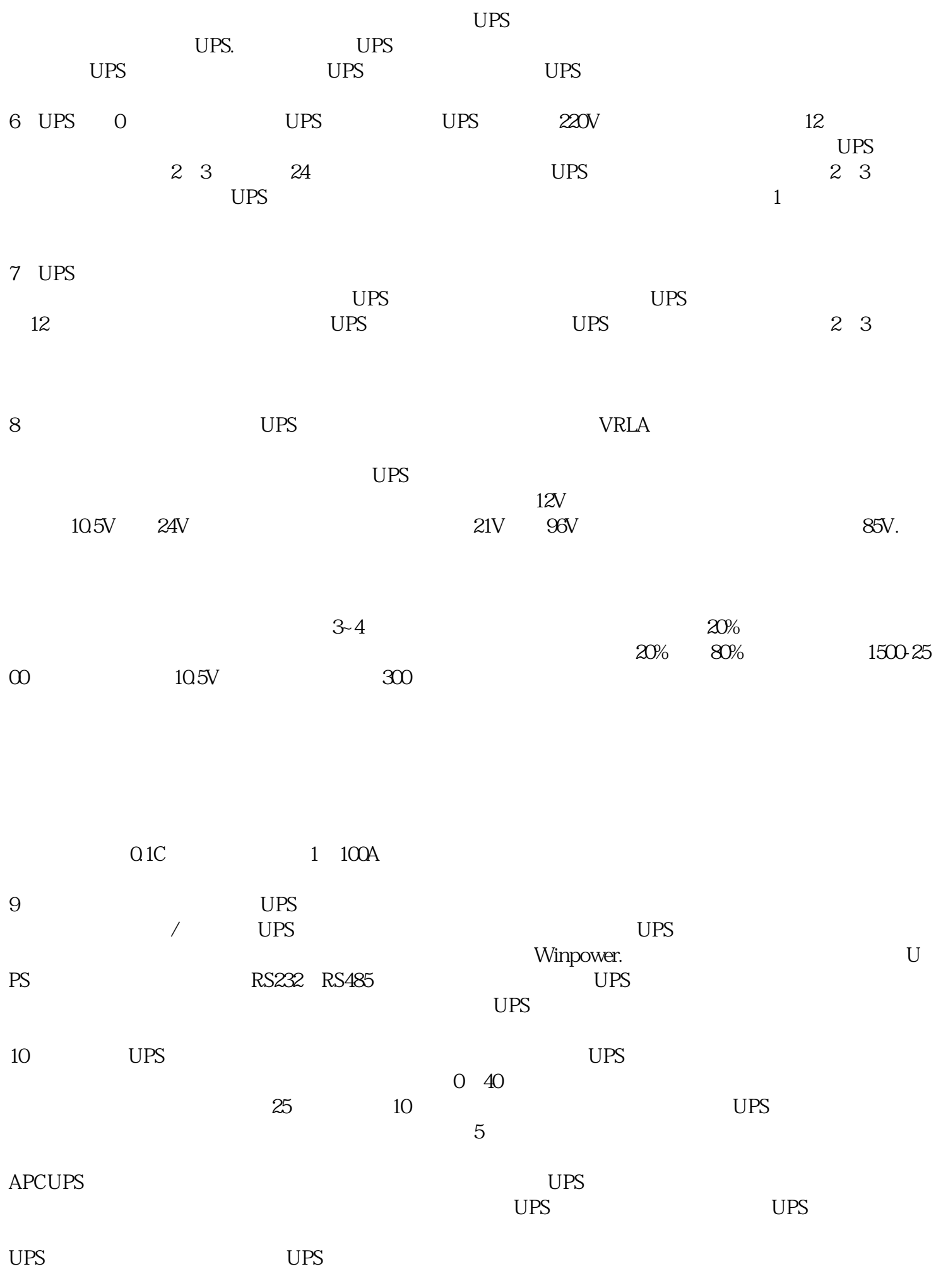